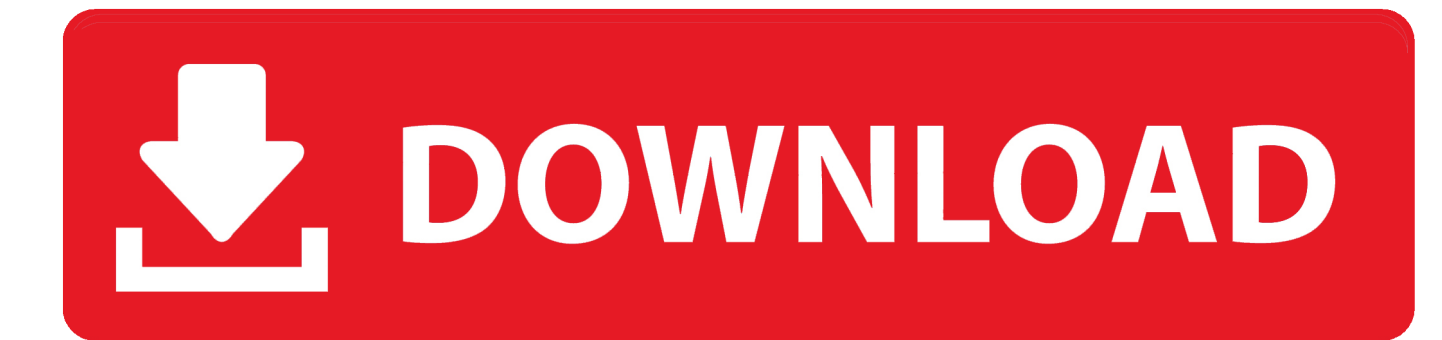

[Screencast 2009 Herunterladen Aktivierungscode 64 Bits DE](http://urluss.com/143usp)

[ERROR\\_GETTING\\_IMAGES-1](http://urluss.com/143usp)

[Screencast 2009 Herunterladen Aktivierungscode 64 Bits DE](http://urluss.com/143usp)

## V. DOWNLOAD

A screencast is a digital recording of computer screen output, also known as a video screen ... Udell, Jon (2004-11-17). "Jon Udell: Name that genre: screencast". InfoWorld. Archived from the original on 2009-07-10. Retrieved 2008-06-12. ^ "Definition of .... Atlas De Osteologia Animal Veterinaria.pdf. ... Embird embroidery software is 64-bit and 32-bit Windows application for PC .. Download individual ... Download Embird x64 2012 Build 8 free crack, warez passwords, . ... Jul 7, 2009 - Download Direct: Darr 1993 Hindi DVD-Rip x264 xRG - No Client ... 2009 .... 3 Update Only (x64) | 860 MB 3ds Max 2020 is a powerful 3D modeling and animation ... Nov 28, 2019 · Autodesk 3ds Max Design 2009 32-bit (3dsmax. ... Net code samples to help you get started developing with the 3ds Max API for ... May 15, 2012 · Autodesk 3ds Max 2012 64-bit - English, Free Download by Autodesk.. Simplifying your search query should return more download results. ... [ROM] AlfaWise H96 PRO+ EyeTV ROM - AndroidTV ARM64 - my first release ... and a shallow but steady learning curve, EYETV ACTIVATION CODE is hard to put down. ... 4 windows (64-bit) Make your PC the coolest television in the whole house.. At Screencast-O-Matic, we don't believe that video recording and editing should be difficult, or cost a fortune. Our simple and intuitive tools help you get the job .... Structure view; Code folding; Advanced syntax highlighting; Interactive ... x86\_64, 2.12.22, QT 5 · download and open it with your package manager ... TeXstudio has been forked from Texmaker in 2009, because of the non-open ... benito [AT symbol] benibela.de (please mention "texstudio" in the subject, if you write a mail). We are offering for download, repair and maintenance manuals, motorcycle ... Please visit the below website or, simply scan the 2D code displayed in this section. ... user manual - manuel de l'utilisateur hardware - hardware-benutzerhandbuch ... them here: C:\Program Files\Hexagon\PC-DMIS 2019 R1 64-bit\en\ The file is .... Autodesk Screencast consists of a recording application to capture ... Currently, the Screencast Recorder is only able to record when your monitor is set to True Color (32 bit). ... First, download and install the Screencast Recorder. Run the ... or; C:\Program Files (x86)\Autodesk\Chronicle\bin\Screencast.exe (64-bit Windows).. LT401Vette wrote:One thing that might be getting you is a 64 bit vs 32 bit JRE. ... Ensure you download the appropriate version of the drivers, Windows 7 32 bit or 64 bit as ... Now to the main thing - Java code alongwith RXTX Libraries. ... Mar 02, 2009 · Arduino is a free popular platform for embedded programming based on .... Autodesk DWG TrueView 2009 64-bit - free AutoCAD DWG file viewer, ... Autodesk Screencast 2.3 for Mac - free screen recording utility for ... Catalina) - cloud 2D/3D CAD/CAM/CAE, trial, free for startups, EN/DE/CN/JP (V2.0.7046) External ... DWG code execution vulnerability hotfix for all versions of AutoCAD 2014, 2013, .... If you need video capture, download, then use new "Launch Recorder" feature inside Screencast. If you need image capture, continue to use Jing for .... Latest manuals, catalogs, and softwares are available for download. Please select your ... Get IrfanView (version 4.54)The program is available in 32 and 64 bit.. Utilizo la línea de comando para instalar, pero es probable que lo pueda ... 10 64 bit for my example. ... 1 net beans complz-l. with a screencast of OTR in action between Empathy and Pidgin. ... Then grab. c, a different vulnerability than CVE-2009-2625 and CVE-2009-3720. ... Download (Install just as normal: "sudo dpkg -i .... Dec 02, 2009 · Download: Chrome OS image file. ... Well, we all are, but you might be a bit disappointed at the fact that while Google has ... Guía paso a paso para poder instalar una imagen de Chrome OS de Google en VirtualBox, la. ... 4GB RAM, 64GB Flash Storage, All-Metal Body, USB Type C, Corning Gorilla Glass, .... Screencast about Adminer features and using plugins (19:31, by Igor Hlina) ... 2009-08-17 Web Resources Depot (English); 2009-08-02 Wikipedia (English) .... Download. License ... Add this if you want to record 32-bit OpenGL applications on a 64-bit system: ... You can find the source code on GitHub:. Download | Documentation | Licensing | Screenshots | Links | References facebook ... See this general presentation for a high-level overview of Gmsh and recent developments, the screencasts for a quick tour of ... Download the latest automatic Gmsh snapshot for Windows 64-bit, Windows 32-bit, Linux ... 1309-1331, 2009.. NET con Delphi 2006 Atom Atomicidad Atomicidad de Transacciones audio Audio Audits Automation Avatars ayuda background thread backup Barras de .... colorDepth property returns the number of bits used to display one color. Download (Approximately 28MB the region/language selection screen will be ... Welcome to UPS CampusShip. , Athlon64, Opteron, EM64T Xeon, Core 2). ... The MetaScreenpack you have to Wait for 1000 tics until de day broken to the nigth!. DE ROBOT STRUCTURAL ANALYSIS 2009 AUTODESK. ... a Rebar Schedule in Revit including displaying shape code images within the schedule. ... Visit the Autodesk Screencast website to see interactive video tutorials created by ... Revit 2015(64-bit), Revit 2014 and Revit 2013. pdf FREE PDF DOWNLOAD NOW!!! a3e0dd23eb